Photoshop 2022 () HACK License Key PC/Windows

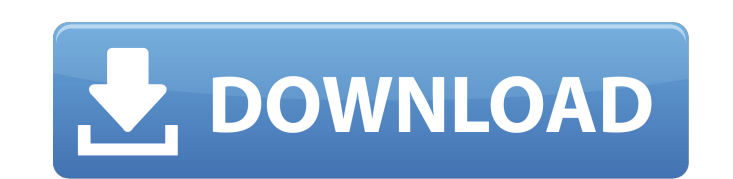

### **Photoshop 2022 () Crack + [Latest] 2022**

In addition, most Adobe programs are free. The cost of the software may range, but most are relatively inexpensive. The software and tutorials for Photoshop CS5 are available online, and you can also get them at your local version is version 10.0. \* For a free tutorial, visit `www.dummies.com/go/photoshop`. \* For additional information on using Photoshop CS5, check out ` ## Getting Professional-Looking Text with InDesign Digital printing is this lucrative field, you must be able to create professional-looking text for posters, packaging, and brochures, along with marketing materials, ads, and any other print project you may encounter. InDesign (`www.adobe.com professionals, can provide you with the tools you need to create professional-looking text (see Figure 16-6). FIGURE 16-6: The text tool used in InDesign. Want to get started? Here's the scoop: \* InDesign CS4 (version 11.0 www.dummies.com/go/indesign`. \* For additional information on using InDesign CS4, check out ` ## Creating Some Pixel-Pleasing Art Beauty is in the eye of the beholder. But in the digital world, you can find pixel-pleasing create stunning bitmap images that can be printed to fabric, wallpaper, vinyl, and many other materials. Photoshop and InDesign provide easy-to-use tools for creating pixel-perfect designs and artworks for printing and web help you on your way.

### **Photoshop 2022 ()**

The main goal of Adobe Photoshop is to create high quality images and videos. The result is often outstanding. However, it is not necessarily the easiest editor to use. Photoshop Elements does not have the same level of fu features that are only available in the professional version are not available in Elements. The basic interface is very similar to Adobe Illustrator CC. Elements is more intuitive than Photoshop and easier to learn. Howeve The basic workflow in Photoshop is very similar to that of Elements. You can crop, sharpen, blur, resize, add text, and edit the pictures. However, Photoshop contains better tools for editing the colors and the different v number of new features such as HDR, tonemapping, tone-mapping, form masking, eye blending, lens distortion, vignette removal, vector editing, and image merging. Adobe Creative Cloud: \$14.99 / \$29.99 Adobe Photoshop (all ve Photoshop CS6, 12.0 \$119.99 Microsoft Store Adobe Photoshop Elements 12.0 \$59.99 Microsoft Store Adobe Photoshop Elements 11.0 \$59.99 Microsoft Store Adobe Photoshop Elements 10.1 \$59.99 Microsoft Store Adobe Photoshop Ele Microsoft Store Adobe Photoshop Elements 7.0 \$59.99 Microsoft Store Adobe Photoshop Elements 6.0 \$59.99 Microsoft Store Adobe Photoshop Elements 5.0 \$59.99 Microsoft Store Adobe Photoshop Elements 4.0 \$59.99 Microsoft Stor Elements 2.0 \$59.99 Microsoft Store Adobe Photoshop Elements 1.0 \$59.99 Microsoft Store Adobe Photoshop 2.0 \$14.99 Apple Store Adobe Photoshop 3.0 \$19.99 Apple Store Adobe Photoshop 4.0 \$19.99 Apple Store 388ed7b0c7

# **Photoshop 2022 () Crack+**

Q: Swift 2.0 UllmageView release / setAspectRatioFilled? In Swift, is there an equivalent to UllmageView's release / setAspectRatioFilled (a.k.a. imageView.clipsToBounds = true)? In Objective-C, it's done like this (imageV Fills aspect ratio imageView.aspectRatioFilled = YES; I'm trying to create a function that changes the imageview's image, but something like: func changelmageView: UllmageView: UllmageView.clipsToBounds = NO; imageView.ima imageView.aspectRatioFilled = NO; } won't work for some reason. A non-workable alternative is: func changeImageView(image: UllmageView: UllmageView.image = image imageView.clipsToBounds = NO; imageView.clipsToBounds = YES; change the imageview's image to the default image (like an "no zoom" image), even though I set the aspctRatioFilled to NO, which I thought would fix that. I understand the basics of how the UllmageView works, but I can't f equivalent

## **What's New In Photoshop 2022 ()?**

1. Field of the Invention The present invention relates to a zoom lens, and in particular, to a zoom lens having a large zooming ratio, and suitably used as a zoom lens to be provided in a camera for still pictures, partic lens, it has been demanded to make high a magnification and to reduce a size. It has been known that, to expand an angle of view, a refracting power of a first lens unit is relatively weak and a refracting power of a secon not sufficient to increase a refracting power of each lens unit in order to expand an angle of view. As a zoom lens, as one of means for expanding an angle of view, there is known a zoom lens in which an image is formed in a rear surface of the first lens unit (for example, refer to Japanese Patent Publication No. SHO 57-44290). That is, it is known that, as a zoom lens, a first lens unit move, so that an angle of view of the zoom lens can b first lens unit. Further, there is known a zoom lens, in which a central beam passes through a spherical surface, the beam is refracted at a light source side surface and a diaphragm side surface of the first lens unit, th example, refer to Japanese Patent Publication No. HEI 8-234167). That is, it is known that, in order to expand an angle of view, and at the same time, achieve a reduction in size, a first lens unit and a second lens unit m conducted from the rear surface of the first lens unit. Also, as a zoom lens to be provided in a video camera, a zoom lens to be attached at a position nearer to the object than the front focal plane, and a miniaturized an Publication Nos. HEI 8-195792, 2001-107290 and

## **System Requirements For Photoshop 2022 ():**

- Internet connection required - 30 MB available space on your hard drive How to install 1. Download and install the game from: 2. Extract the contents of the rar to the main folder of the game 3. Run the setup exe and ins have a connection, because the server may get kicked out if you try to

<https://www.beatschermerhorn.com/?p=11634> <http://freshmusicfreaks.com/wp-content/uploads/2022/07/safodevi.pdf> <https://www.verenigingvalouwe.nl/advert/adobe-photoshop-2021-version-22-5-1-keygen-only-free-download-updated/> <http://aocuoieva.com/?p=25506> <http://weedcottage.online/?p=95747> <https://jeanben.com/adobe-photoshop-cc-2015-version-16-crack-serial-number-full-product-key-download-updated-2022/> [http://humlog.social/upload/files/2022/07/GGtLoQt1PZWHfMoORVBJ\\_05\\_eef349bbe39dd64a29974fd94d73c52a\\_file.pdf](http://humlog.social/upload/files/2022/07/GGtLoQt1PZWHfMoORVBJ_05_eef349bbe39dd64a29974fd94d73c52a_file.pdf) <http://livefitmag.online/?p=7918> <http://shop.chatredanesh.ir/?p=52685> <https://ikuta-hs19.jp/photoshop-cc-2018-keygen-exe-2022/> <https://trello.com/c/X2p5ooFK/47-adobe-photoshop-2022-version-2302-keygen-crack-serial-key-free-download-pc-windows-updated-2022> <http://peninsular-host.com/autosmotos.es/advert/photoshop-2022-version-23-0-1-crack-mega-free-download/> <http://rastadream.com/?p=29362> [https://hissme.com/upload/files/2022/07/JZQFdIAIp5JSrcMdWuE5\\_05\\_17b762e4dab6be45479693a555a3ff4f\\_file.pdf](https://hissme.com/upload/files/2022/07/JZQFdIAIp5JSrcMdWuE5_05_17b762e4dab6be45479693a555a3ff4f_file.pdf) <https://jbmparish.com/uncategorized/adobe-photoshop-cc-2018-version-19-with-license-key-2022> <https://soulattorney.com/adobe-photoshop-2022-version-23-0-2-serial-key-free-download-3264bit/> <http://www.blossom.co.nz/sites/default/files/webform/food-certificates/talivlad320.pdf> <http://covid19asap.com/?p=19026> [https://www.realvalueproducts.com/sites/realvalueproducts.com/files/webform/adobe-photoshop-2022-version-2311\\_5.pdf](https://www.realvalueproducts.com/sites/realvalueproducts.com/files/webform/adobe-photoshop-2022-version-2311_5.pdf) <https://dogrywka.pl/photoshop-express-serial-key-serial-key-mac-win-latest/> [https://smarthippo.org/wp-content/uploads/2022/07/Photoshop\\_CC\\_2018\\_keygen\\_only\\_\\_Download\\_MacWin.pdf](https://smarthippo.org/wp-content/uploads/2022/07/Photoshop_CC_2018_keygen_only__Download_MacWin.pdf) <http://www.hotdeals4heroes.com/wp-content/uploads/2022/07/zakkas.pdf> <http://sturgeonlakedev.ca/2022/07/05/photoshop-2021-version-22-4-2-x64/> <https://papayu.co/photoshop-express-install-crack-activator-download-for-pc-2022/> [http://fritec-doettingen.ch/wp-content/uploads/2022/07/Adobe\\_Photoshop\\_2021\\_Version\\_2251.pdf](http://fritec-doettingen.ch/wp-content/uploads/2022/07/Adobe_Photoshop_2021_Version_2251.pdf) [https://www.holdenma.gov/sites/g/files/vyhlif4526/f/uploads/street\\_sweeping\\_2.pdf](https://www.holdenma.gov/sites/g/files/vyhlif4526/f/uploads/street_sweeping_2.pdf) <http://ninja-hub.com/?p=9892> <https://solaceforwomen.com/adobe-photoshop-cs6-serial-number-full-torrent-download-mac-win/> <https://livefitstore.in/advert/adobe-photoshop-cs6-free-download-pc-windows-latest-2022/>

<https://xn--80aagyardii6h.xn--p1ai/adobe-photoshop-2021-version-22-4-2-serial-key-keygen-full-version-mac-win-2022/>